# Samostatná práce z KIV/VSP příklad č. 2, okruh 6

Ivan Habernal, A02226

e-mail: habernal@students.zcu.cz datum narození: 5. 7.

### 1 Zadání

Vytvořte markovský model pro n = 3 vlákna a jednu bariéru. Vlákna fungují podle stejného programu a realizují výpočet v nekonečné smyčce, která se skládá z lokálního výpočtu a synchronizace (čekání) na bariéře. Doba lokálního výpočtu má exponenciální rozdělení s parametrem  $\lambda = 0, 5$ . Režijní čas synchronizační operace zanedbáváme. Z modelu vypočítejte střední frekvenci cyklu výpočtu vlákna (je pro všechna vlákna stejná) a porovnejte ji s případem, kdy doba lokálního výpočtu je pevná (nenáhodná a stejná pro všechna vlákna) a rovná střední hodnotě zadaného exponenciálního rozdělení. Dále z modelu určete, jak dlouho v průměru čekají na bariéře 2 vlákna (tj. doba po kterou 2 vlákna čekají na poslední třetí vlákno).

### 2 Řešení

Markovský model bude mít následující tři stavy:

- stav 0: všechny tři vlákna pracují,
- stav 1: dvě vlákna pracují a jedno čeká na bariéře,
- stav 2: jedno vlákno pracuje a zbylá dvě čekají na bariéře.

Graf přechodů potom bude vypadat následovně

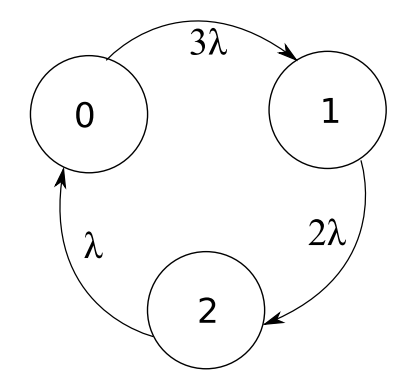

Obrázek 1: Graf přechodů

Jednotlivé přechody mají následující hodnoty:

- intenzita přechodu  $\lambda_{01}$  (ze stavu 0 do 1) má hodnotu  $3\lambda$  pravděpodobnost, že ukončí činnost jedno vlákno, krát tři (3 vlákna běží);
- intenzita přechodu  $\lambda_{12}$  má hodnotu  $2\lambda$  pravděpodobnost, že jedno vlákno ukončí činnost, když dvě vlákna běží, krát dvě;

• intenzita přechodu $\lambda_{20}$ má hodnotu $\lambda$  – doběhlo poslední vlákno.

Odpovídající soustava rovnic pro limitní pravděpodobnosti stavů je pak ve tvaru

0: 0 = 
$$
-3\lambda p_0 + \lambda p_2
$$
  
1: 0 =  $3\lambda p_0 - 2\lambda p_1$   
2: 0 =  $3\lambda p_1 - \lambda p_1$ 

a omezující podmínka (součet všech limitních p-stí je 1)

$$
p_0 + p_1 + p_2 = 1.
$$

Odtut pak po jednoduchých úpravách dostaneme

$$
3p_0 = p_2
$$
  
\n
$$
3p_0 = 2p_1
$$
  
\n
$$
2p_1 = p_2
$$

a řešení  $p_0 = \frac{2}{11}$ ;  $p_1 = \frac{3}{11}$  a  $p_2 = \frac{6}{11}$ .

#### Střední frekvence cyklu výpočtu vlákna

Jelikož je činnost jednoho vlákna ukončena po průchodu každým stavem, stačí pro zjištění frekvence cyklu vypočítat střední frekvenci průchodu jakýmkoliv stavem  $f_i = p_i \lambda_i$ , kde  $\lambda_i$  je součet intenzit výstupních hran stavu *i*. Tedy např. pro stav 0:

$$
f_i = p_i \lambda_i
$$
  
\n
$$
f_0 = \frac{3}{11} \cdot 3 \cdot \frac{1}{2}
$$
  
\n
$$
f_0 \doteq 0, 4 \quad [s^{-1}]
$$

#### Průměrná doba čekání dvou vláken na bariéře

Pro pevnou dobu lokálního výpočtu je pak střední frekvence výpočtu vlákna

$$
f_i = 0, 5 \qquad [s^{-1}]
$$

Střední frekvenci $f_i$  průchodů stavem  $i$ získáme součtem frekvencí průchodů po výstupních hranách stavu i jako

$$
f_i=p_i\lambda_i,
$$

kde  $\lambda_i$  je součet intenzit přechodů na výstupních hranách stavu  $i$ . Střední doba průchodů stavem  $i$  je převrácené hodnota frekvence  $f_i$ , čili

$$
T_i = \frac{1}{f_i}
$$

Odtut tedy dosazením za $\lambda = 0, 5$ a  $p_2 = \frac{6}{11} \doteq 0, 54$  dostaneme

$$
T_i = \frac{1}{0, 54 \cdot 3 \cdot 0, 5} \doteq 1,23
$$
 [s]

## Reference

[1] Racek S.: Pravděpodobnostní modely počítačů, (nevydáno).